## Gestion d'école par l'informatique

## Organiser une arborescence de dossiers

## Principes

Le format électronique des informations administratives conduit à aménager le mode de diffusion des documents en respectant les impératifs suivants :

- > l'ordinateur de gestion doit être facilement et directement accessible à tous
- > la configuration de l'ordinateur destiné à mettre à disposition les documents doit être adaptée.
- > les documents à lire doivent être archivés selon une arborescence standard
- > le Directeur doit garder une trace écrite attestant que les documents ont été consultés
- > des sauvegardes régulières doivent être effectuées pour prévenir les éventuels « incidents techniques »

### Schéma d'une arborescence

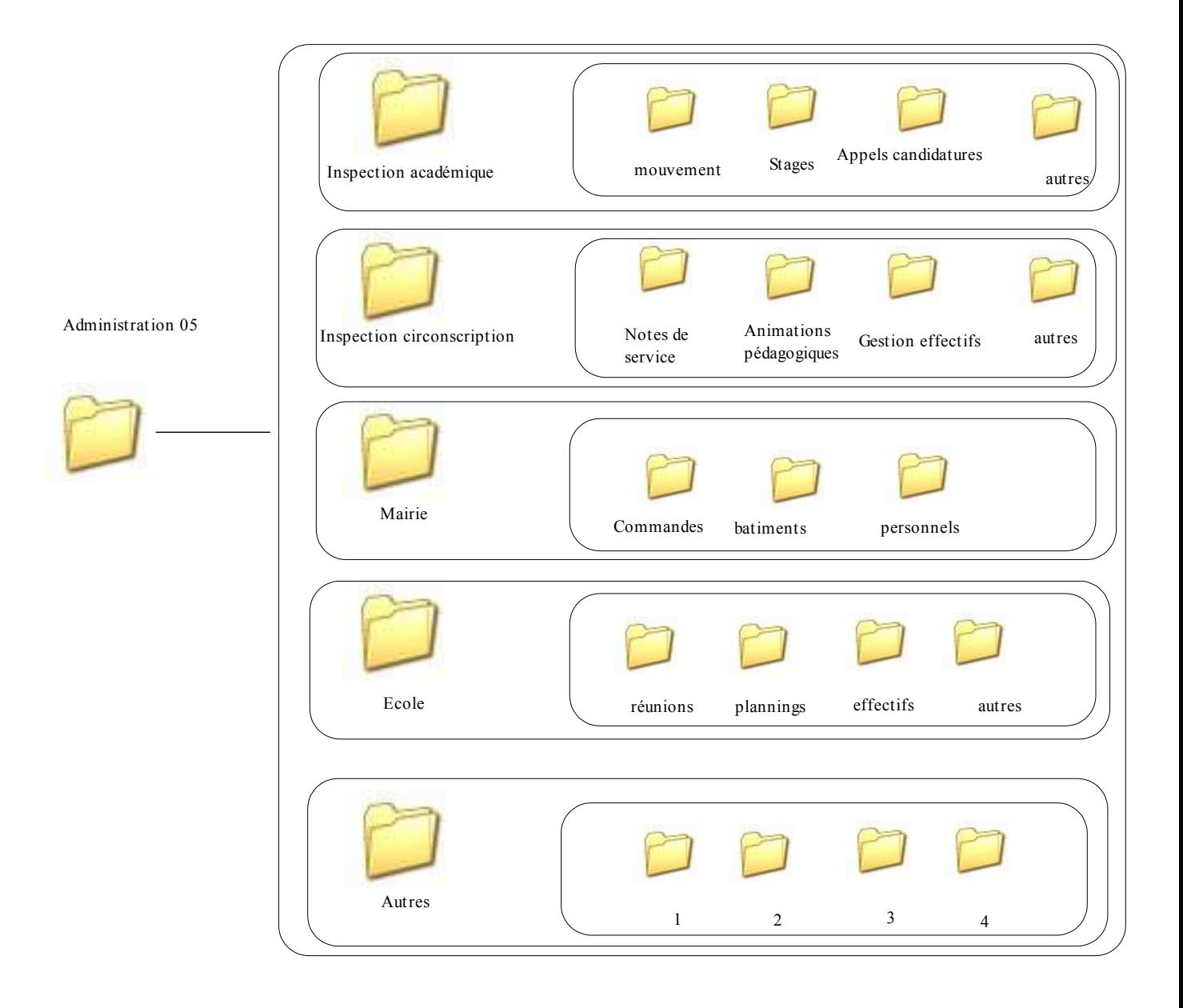

# Comment créer un dossier , puis des sous dossiers

La procédure décrite ici est effectuée sur un poste fonctionnant avec windows XP . Avec windows 98 elle sera pratiquement indentique

l'exemple crée une arborescence sur le disque dur c:

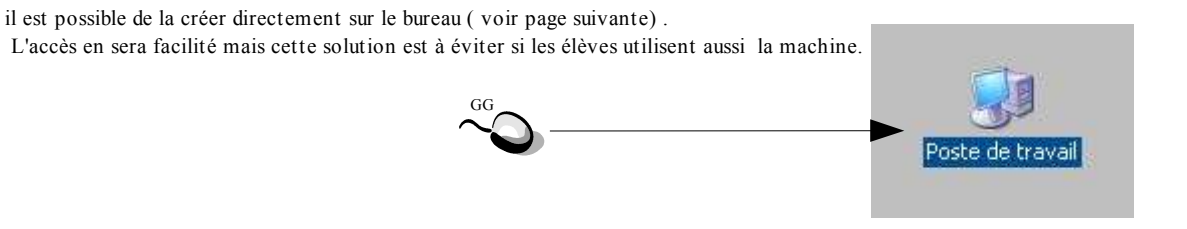

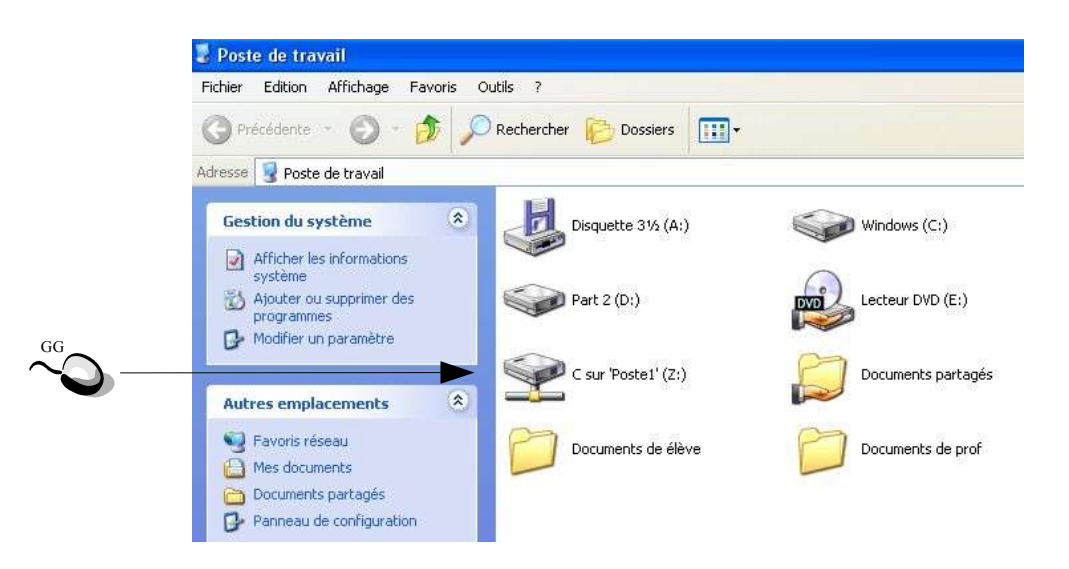

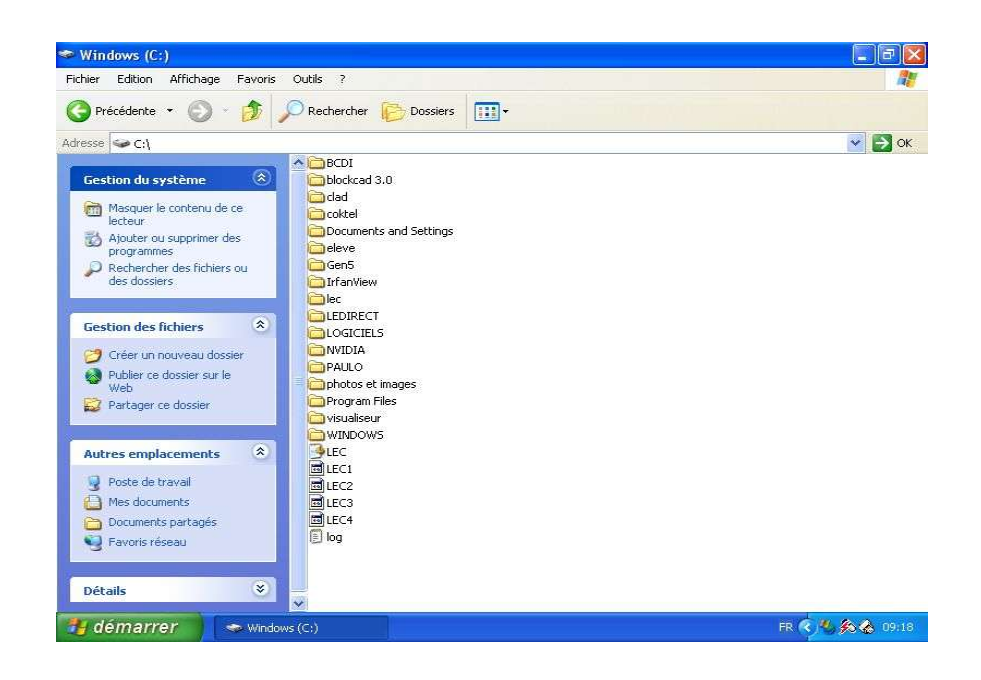

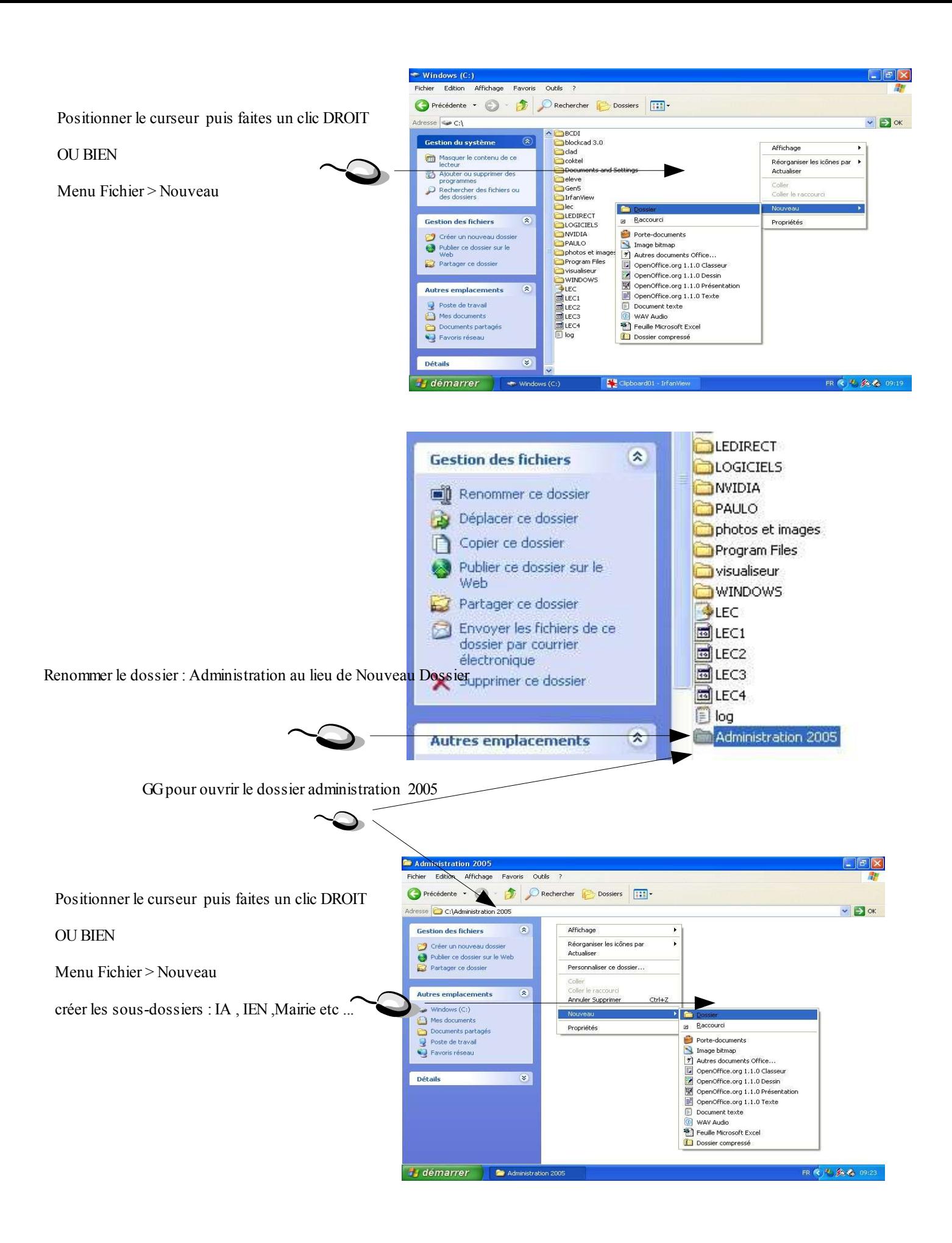

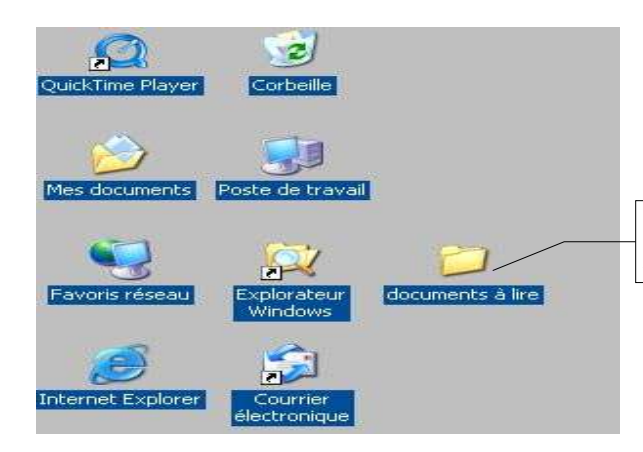

Créer sur le bureau un dossier « documents à lire » procédure : bouton droit> Nouveau>Dossier, puis nommer le dossier

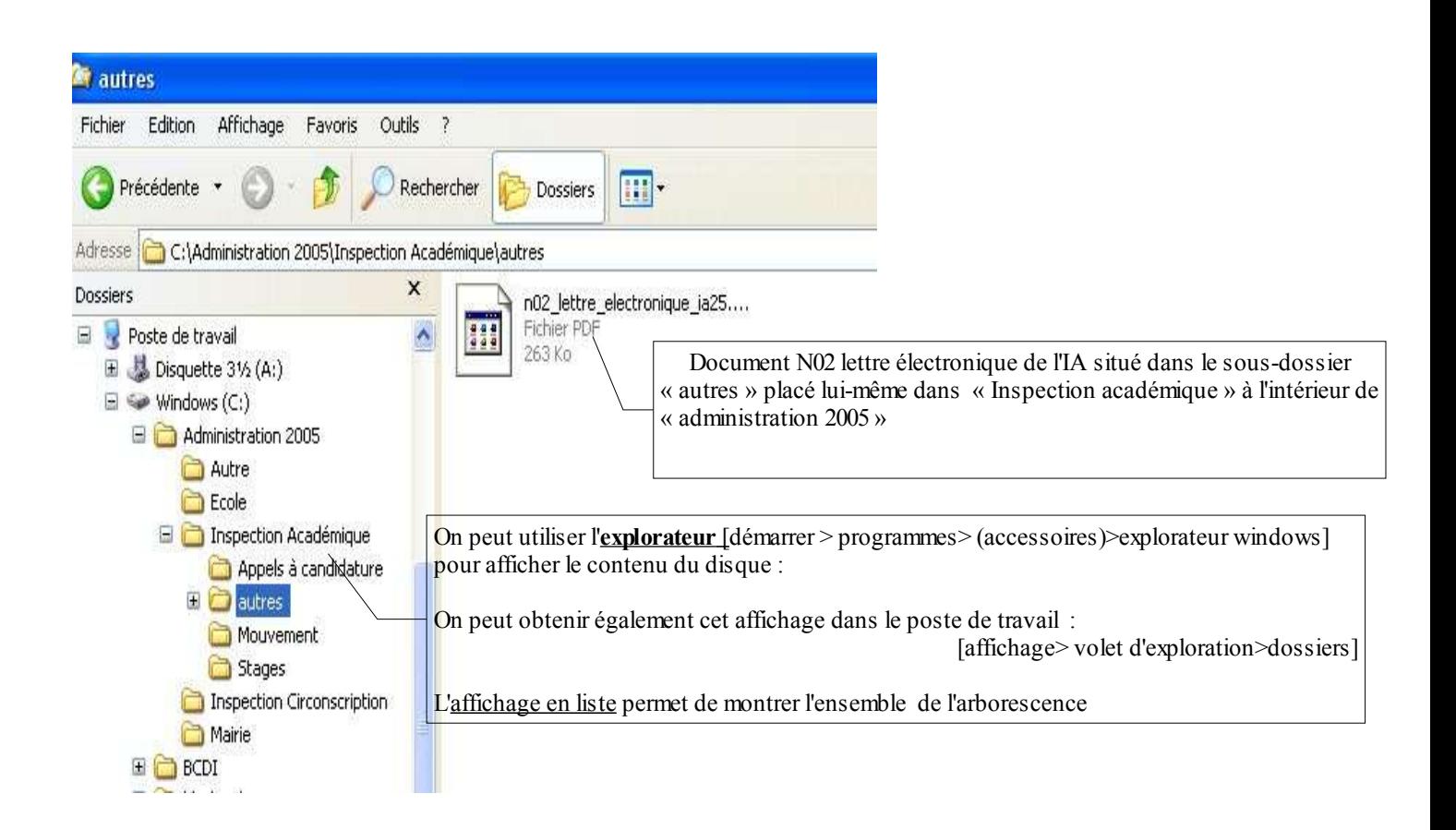

#### Placer un document dans le dossier « documents à lire »

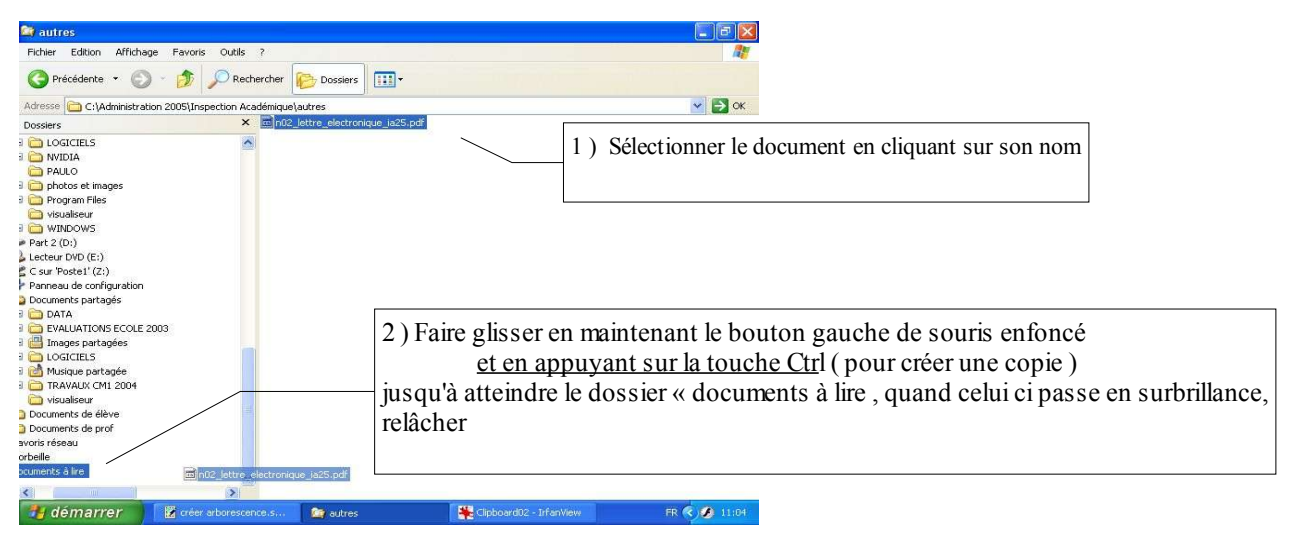

### Déplacement d'un message du logiciel de messagerie vers le dossier « administration »

### Dans outlook

Sélectionner le message dans la boite de réception

#### **Fichier > Enregistrer sous >**

Choisissez le dossier de destination éventuellement renommer , valider

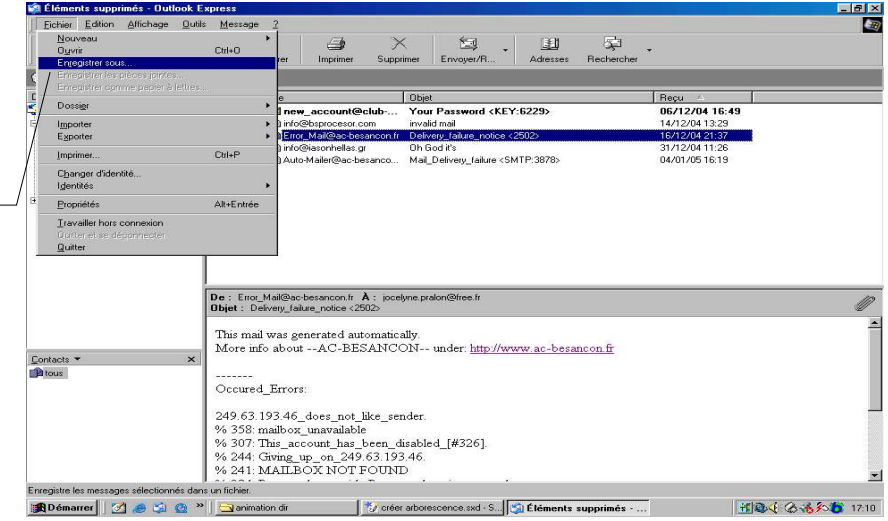

### Dans Foxmail

![](_page_4_Picture_7.jpeg)